# **FUNERAL NOTICES USER GUIDE**

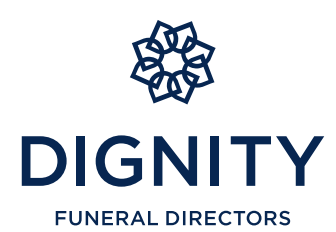

### BENEFITS OF A FUNERAL NOTICE TO FAMILY AND FRIENDS

A Funeral Notice is a great way to share information about your loved ones funeral, and is helpful for anyone attending as well as those who cannot make it on the day.

It is the perfect way for family and friends to stay up-to-date with the arrangements, as well as providing them with an easy way to send flowers on the day and donate to your chosen charity.

#### FLOWERS

With a selection of beautiful arrangements provided by eFlorist, anyone you share the Funeral Notice with can easily send a fitting and suitable tribute, something that relatives who live far away may be really grateful for.

#### DONATIONS

Celebrate the life of your loved one by raising money in their memory. This is a popular way for people to offer their condolences and leave a message, even if they cannot attend the funeral. JustGiving is a secure and trusted platform supporting over 25,000 registered charities.

#### CHANGES TO ARRANGEMENTS

People who visit the Funeral Notice can request to receive updates of any changes to the arrangements by submitting their email address. For example, if a reception is arranged after the funeral, this can be added to the Funeral Notice at a later date, if you wish, and family and friends will be kept informed.

#### INTERACTIVE MAPS

The interactive map feature will help everyone know exactly when and where they should be on the day, as well as being able to plan their journey between locations.

#### SIMPLE AND USEFUL

Putting a Funeral Notice together was easy, we provided a photograph and some text and our Funeral Director did the rest. The Funeral Notice was very well received by our friends and relations. We were reassured to know that everyone would be able to find the rural church by using the maps on the website.

We were also delighted that our chosen charity received over £2,000 in online donations. Friends commented on how straightforward the whole process was. The whole family were pleased with the service provided and we were able to celebrate my husband's love of life in the way he wanted.

Mrs Fletcher

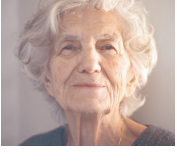

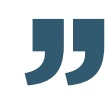

# WHY HAVE A FUNERAL NOTICE?

We understand you have a lot to think about at this time, making telephone calls to friends and family can be difficult and time consuming.

A Funeral Notice lets family and friends know the essential details of the funeral, saving you time and alleviating some of the pressure you may be feeling. Once the funeral is arranged, your Funeral Director will set up a Funeral Notice for you.

Funeral Notices can help make informing people a little easier. They are:

Convenient - The arrangement details are in one place

Quick - Notify multiple people at once, wherever in the world they are

Useful - Can be used to inform people you may not know directly, such as colleagues, old friends or social groups

Up to date - Family and friends can leave their email address and we will let them know if any of the arrangements change

#### INVALUABLE SERVICE

As well as the excellent service I received from Dignity, the Funeral Notice really helped us to communicate the funeral arrangements with family and friends in a quick and convenient manner.

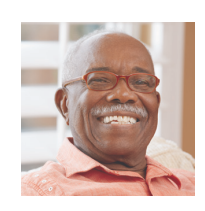

It was heartening to be able to read messages left by people who had made an online donation.

The Funeral Notice, provided as part of the service, is invaluable and made our lives so much easier during a stressful time.

Mr Powell

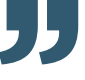

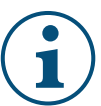

#### NOT SET UP A FUNERAL NOTICE YET?

All you need to do is let your Funeral Director know that you would like a Funeral Notice and they will create one for you, free of charge.

### 3 EASY STEPS TO SHARING THE FUNERAL NOTICE

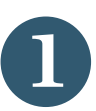

#### LOG IN

We will email you a unique link, so that you can create a password and personalise the Funeral Notice. The link will expire after 48 hours. Once a password is set up, you will have unlimited access to your Funeral Notice Administration Area.

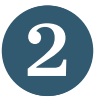

#### PERSONALISE

You can personalise the Funeral Notice to make a perfect tribute for your loved one. You can see how easy it is to do this on the next page. Remember to click 'Approve' when you have finished to save your updates.

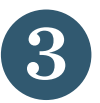

#### **SHARE**

It is important to share the Funeral Notice with family and friends. After approving the Funeral Notice, you will be asked how you wish to share it. You can send the Funeral Notice to specific people via email or send the website address by text. You can also choose to use social media to share the Funeral Notice online.

### LOOK OUT FOR YOUR EMAIL!

Simply click the link to approve and share the Funeral Notice.

## A GUIDE TO PERSONALISING THE FUNERAL NOTICE

The Funeral Notice can be personalised to make a unique and heartfelt tribute in your loved ones memory.

This page provides a preview for you to check and make changes to the Funeral Notice before publishing it. For friends and family to view the details you must click 'Approve' and choose how you wish to share it.

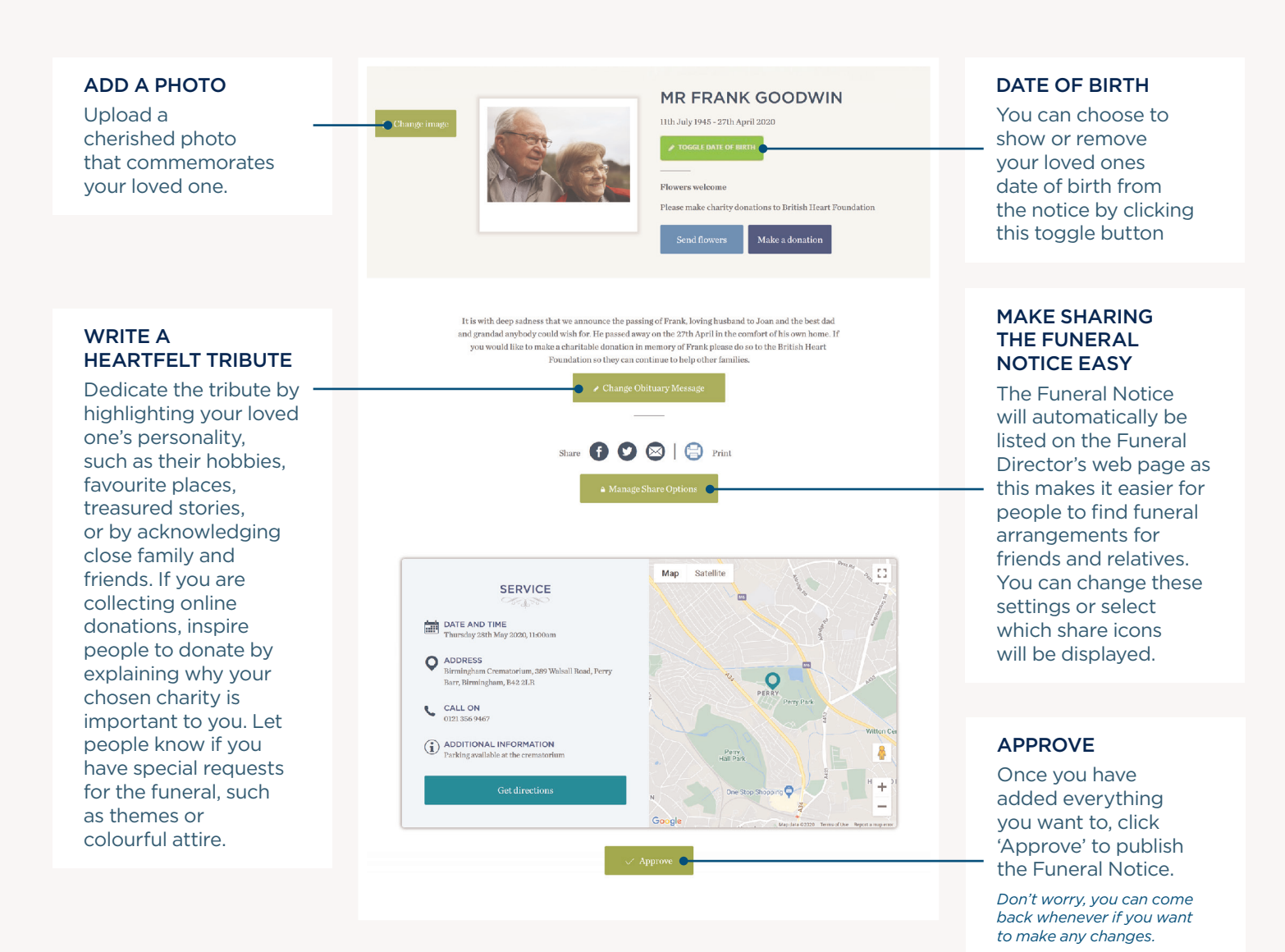

### AFTER APPROVING, DON'T FORGET TO SHARE THE FUNERAL NOTICE

After approving the Funeral Notice, choose how you would like to share it; email it to close family and friends or share more widely through social networks.

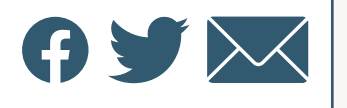

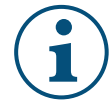

#### NEED HELP OR ASSISTANCE?

An online help guide is available in the Administration Area. Alternatively, contact your Funeral Director who will be happy to help you.